## **ALLER - Task - Tâche #2374**

## **Remplacer la QFileDialog par un QInputDialog...**

30/08/2012 10:53 - Philippe Cadaugade

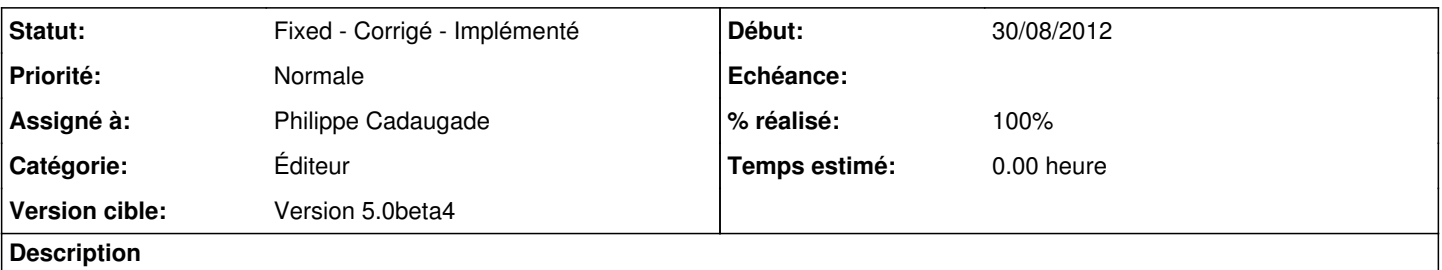

... pour l'enregistrement du texte. L'idée (d'Eric :P ) est d'empêcher l'utilisateur d'enregistrer son fichier texte à un endroit où il ne serait pas trouvé lors de la génération du fichier .abe

## **Historique**

## **#1 - 30/08/2012 11:29 - Philippe Cadaugade**

- *Catégorie mis à Éditeur*
- *Statut changé de New Nouveau à Fixed Corrigé Implémenté*
- *Assigné à mis à Philippe Cadaugade*
- *Version cible mis à Version 5.0beta4*
- *% réalisé changé de 0 à 100*